# **Общество с ограниченной ответственностью «Весперфин»**

УТВЕРЖДЕНО

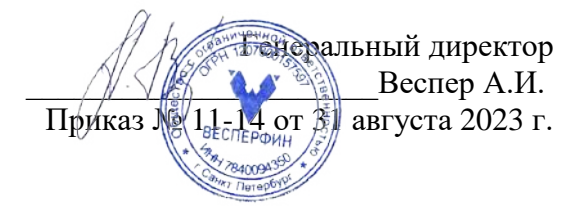

# **ДОПОЛНИТЕЛЬНАЯ ПРОФЕССИОНАЛЬНАЯ ПРОГРАММА ПРОФЕССИОНАЛЬНОЙ ПЕРЕПОДГОТОВКИ «Программирование торговых роботов»**

с присвоением квалификации «Специалист в области инновационных технологий»

г. Санкт-Петербург, 2023

# **1. ПОЯСНИТЕЛЬНАЯ ЗАПИСКА**

Дополнительная профессиональная программа профессиональной переподготовки «Программирование торговых роботов» разработана на основе следующих нормативных правовых актов:

- Федеральный закон от 29.12.2012 № 273-ФЗ «Об образовании в Российской Федерации»;

- Федеральный закон от 04.05.2011 № 99-ФЗ «О лицензировании отдельных видов деятельности»;

- Постановление Правительства РФ от 18.09.2020 № 1490 «О лицензировании образовательной деятельности»;

- Приказ Минобрнауки России от 1 июля 2013 г. № 499 «Об утверждении Порядка организации и осуществления образовательной деятельности по дополнительным профессиональным программам»;

- Приказ Минобрнауки России от 23 августа 2017 г. № 816 «Об утверждении порядка применения организациями, осуществляющими образовательную деятельность, электронного обучения, дистанционных образовательных технологий при реализации образовательных программ»;

- Профессиональный стандарт «Специалист в области инновационных технологий», утвержденный приказом Министерства труда и социальной защиты Российской Федерации от 13 июля 2022 г. № 413н;

- Профессиональный стандарт «Специалист по большим данным», утвержденный приказом Минтруда России от 6 июля 2020 г. № 405н;

- других федеральных законов и действующих нормативных правовых актов.

#### **Задачами программы** являются:

1) Формирование навыка работы с биржами и торговыми терминалами:

- освоение различных торговых платформ и интерфейсов.
- изучение API для интеграции с торговыми платформами.
- 2) Формирование навыка проведения технического анализа.

3) Работа с алгоритмами и машинным обучением:

- использование алгоритмического и квантового анализа для создания торговых моделей.
- овладение основами машинного обучения в финансах.
- 4) Бэктестинг и оптимизация стратегий:
- освоение методик бэктестинга торговых стратегий.
- оптимизация стратегий с помощью различных методик и инструментов.
- 5) Практическая реализация торговых роботов:
- программирование торговых роботов на Python или других языках.
- публикация и мониторинг работы торгового робота в реальном времени.

#### **Программой предусмотрено формирование или совершенствование следующих профессиональных компетенций:**

освоение навыков создания торговых роботов.

 изучение этапов тестирования и оптимизации роботов для достижения лучших результатов.

применение на практике реальной автоматизированной торговли.

 овладение принципами работы с Python и других языков в контексте финансового анализа.

- осуществление взаимодействия с API ключевых биржевых платформ.
- освоение методики бэк-тестинга алгоритмических стратегий.

#### **Категория слушателей:**

К освоению дополнительной профессиональной программы допускаются: лица, имеющие среднее профессиональное и (или) высшее образование; лица, получающие среднее профессиональное и (или) высшее образование.

Для освоения программы слушатель должен владеть следующими знаниями и компетенциями: способен учиться, приобретать новые знания, умения, в том числе в области, отличной от профессиональной

способен свободно общаться, выражать свои мысли устно и письменно, вести дискуссию

 способен критически оценивать и переосмыслять накопленный опыт (собственный и чужой), рефлексировать профессиональную и социальную деятельность.

# **2. СОДЕРЖАНИЕ ПРОГРАММЫ**

**Сроки реализации программы:** программа рассчитана на 250 часов.

**Форма обучения:** заочная, очно – заочная формы с применением электронного обучения и дистанционных образовательных технологий.

**Выдаваемый документ:** диплом о профессиональной переподготовке установленного образца.

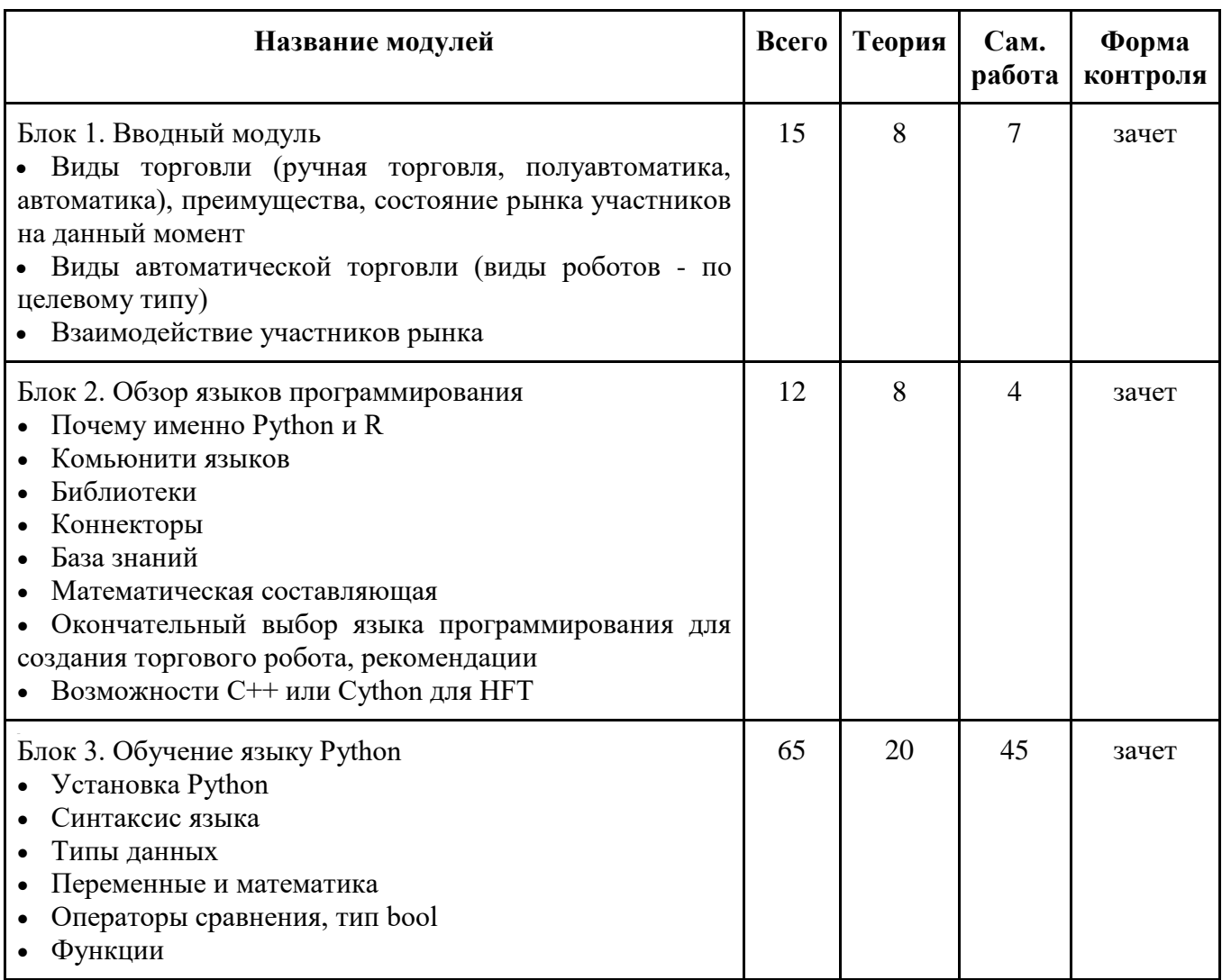

# **2.1 Учебный план**

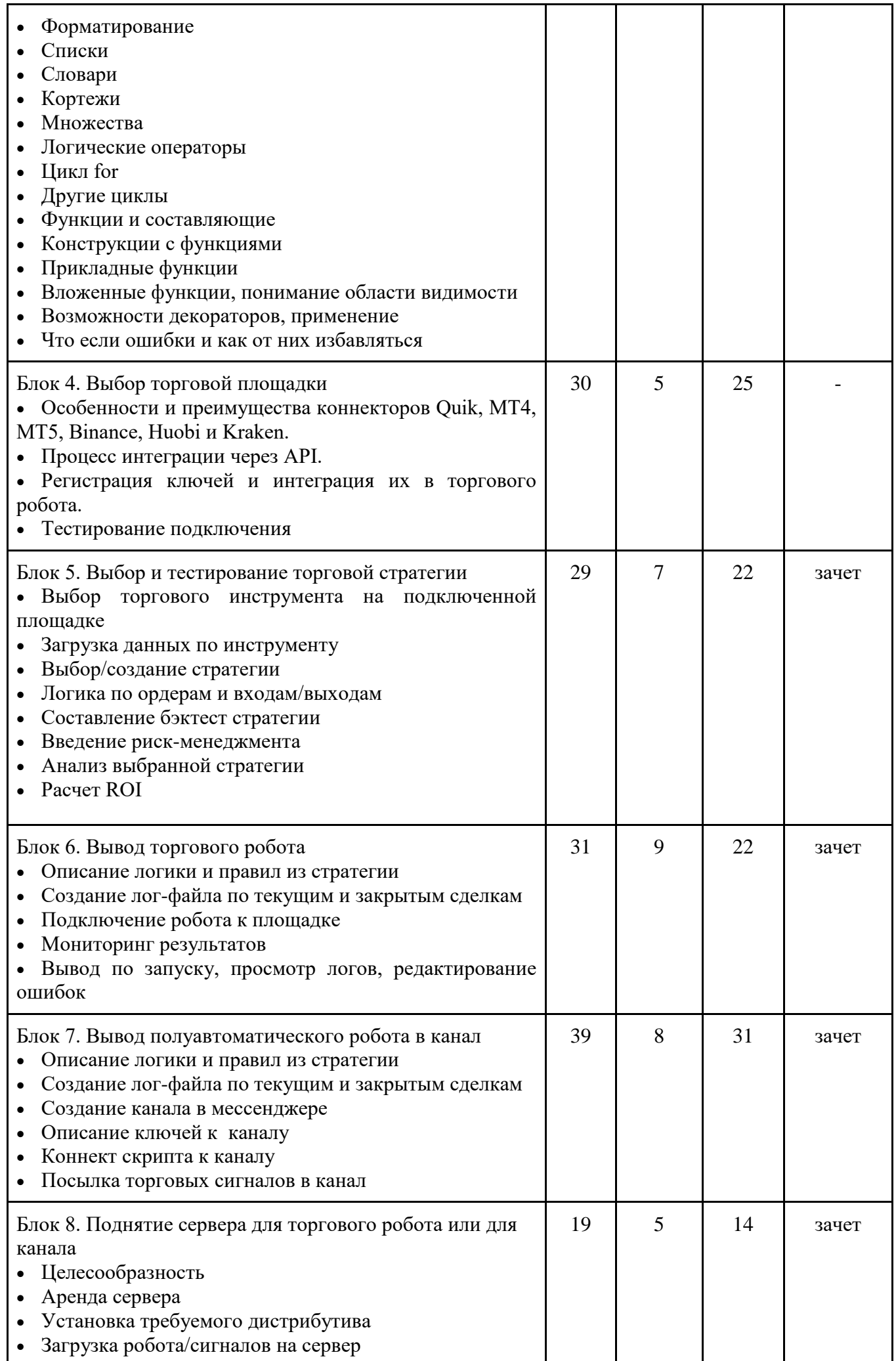

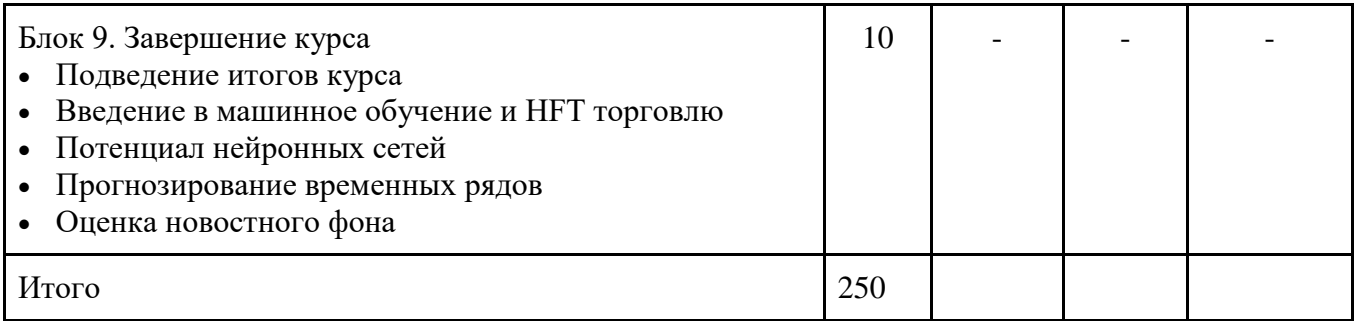

# **2.2. Календарный учебный график (примерный)**

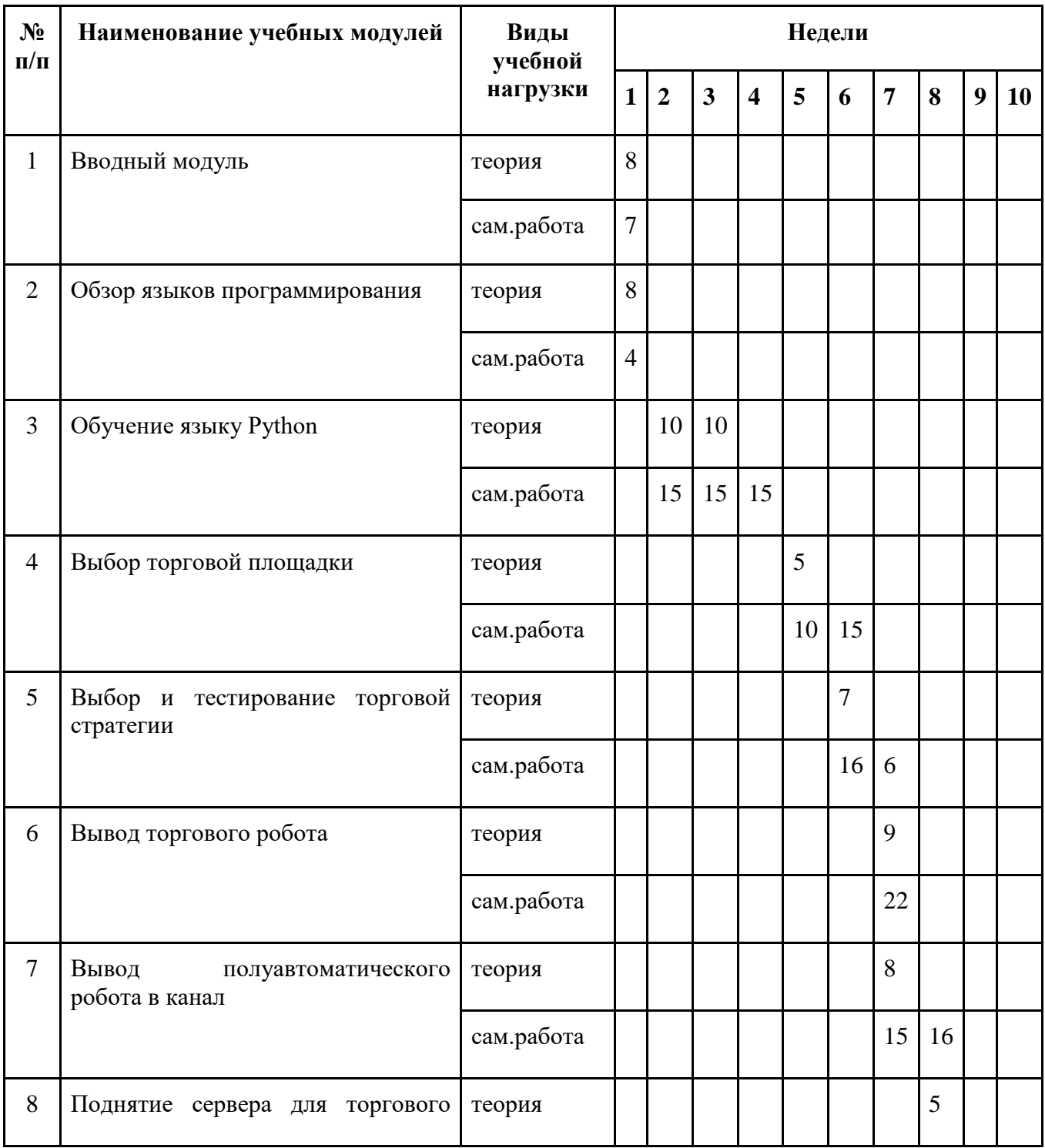

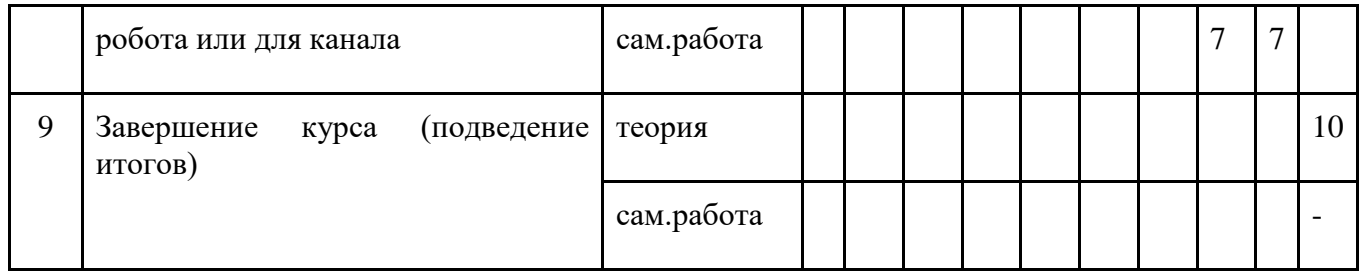

# **2.3. Рабочие программы учебных модулей**

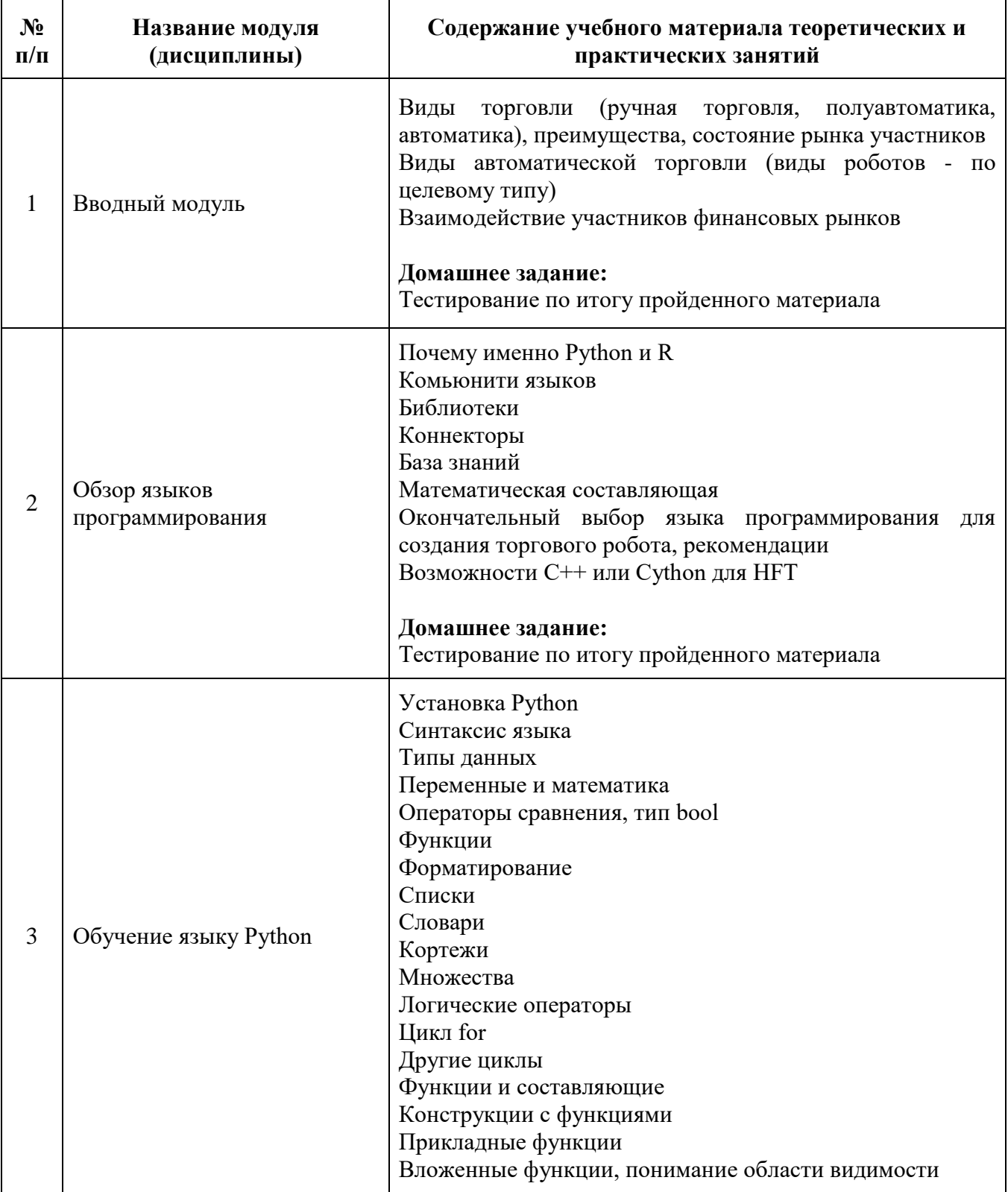

![](_page_6_Picture_203.jpeg)

![](_page_7_Picture_175.jpeg)

# **3. ФОРМЫ АТТЕСТАЦИИ**

Контроль и оценка полученных знаний и навыков предполагает промежуточный и итоговый контроль.

#### **3.1. Промежуточный контроль и оценочные средства**

**Промежуточный контроль:** проверка самостоятельной работы обучающихся преподавателем, по системе зачтено/не зачтено.

Отметка «зачтено» выставляется слушателю, усвоившему материал, который правильно выполняет домашнее задание, дает исчерпывающие ответы, правильно применяет теоретические положения при решении практических вопросов.

Отметка «не зачтено» выставляется слушателю, который допускает в ответе неточности, недостаточно правильно излагает формулировки, с затруднениями выполняет практические задания.

Также для закрепления полученных знаний используется система тестов. Для принятия ответа преподавателем, слушатель должен верно ответить на все вопросы теста.

# **3.2. Итоговый контроль и оценочные средства**

**Итоговый контроль:** создание и защита торговой стратегии и программирование торгового робота на Python.

В финальной части курса каждый участник получит задание создать собственную торговую стратегию и программировать торгового робота на Python для автоматизации данной стратегии. Проект будет оцениваться по следующим компонентам:

Разработка торговой стратегии:

 Входные сигналы: выбор и обоснование конкретных индикаторов и паттернов для определения моментов входа в сделку (может включать анализ технических индикаторов, объѐма торгов и других параметров).

 Условия выхода: установление критериев для закрытия позиций, включая тейк-профит и стоп-лосс, основанные на техническом или фундаментальном анализе.

 Дополнительные условия: определение дополнительных параметров для оптимизации стратегии, таких как управление рисками, адаптация под различные рыночные условия и др.

Программирование торгового робота на Python:

• Кодирование стратегии: перевод разработанной стратегии в программный код на Python, с использованием библиотек для анализа данных и работы с торговыми платформами.

 Тестирование: проведение бэктеста созданного робота на исторических данных, анализ эффективности стратегии на разных временных интервалах и под разные рыночные условия.

 Оптимизация: улучшение алгоритма на основе результатов тестирования, включая корректировку параметров и условий стратегии.

Презентация проекта:

 Отчет: составление подробного отчета, в котором описывается логика стратегии и демонстрируется работа торгового робота.

• Защита: устная презентация проекта перед комиссией или группой, демонстрация результатов тестирования и ответы на вопросы.

Каждый слушатель получит индивидуальные рекомендации от преподавателей по улучшению своего проекта. Оценка будет учитывать оригинальность и инновационность подхода, техническую реализацию проекта на Python, глубину анализа и практическую применимость разработанной торговой стратегии и робота.

### **4. УЧЕБНО-МЕТОДИЧЕСКОЕ И ИНФОРМАЦИОННОЕ ОБЕСПЕЧЕНИЕ ДИСЦИПЛИНЫ**

#### **Рекомендуемая литература**

# **Основы трейдинга и финансов**

1. Грэм Б. Разумный инвестор Полное руководство по стоимостному инвестированию / Б. Грэм - М.: Альпина Паблишер, 2018. - 568 с.

2. Фишер Э. Теория портфеля и выбор ценных бумаг / Э. Фишер - М.: Альпина Паблишер, 2018. - 352 с.

3. Блэк Ф., Шоулз М. Теория опционов / Ф. Блэк, М. Шоулз - М.: Альпина Паблишер, 2018. - 256 с.

4. Дэвис Г., Ротшильд Дж., Стэнли Р. Основы финансового анализа / Г. Дэвис, Дж. Ротшильд, Р. Стэнли - М.: Альпина Паблишер, 2022. - 944 с.

5. Боулинг Д., Ротшильд Дж., Стэнли Р. Основы финансовой математики / Д. Боулинг, Дж. Ротшильд, Р. Стэнли - М.: Альпина Паблишер, 2022. - 640 с.

6. Швагер Д. Технический анализ / Д. Швагер - М.: Альпина Паблишер, 2022. - 808 с.

7. Мѐрфи Дж. Визуальный инвестор / Дж. Мѐрфи - М.: Вильямс, 2021. - 326 с.

8. Найман Эрик Л. Малая энциклопедия трейдера / Э. Найман - М.: Альпина Паблишер, 2020. - 458 с.

9. Чанг Ха-Джун Как устроена экономика / Ха-Джун Чанг - М.: МИФ, 2022. - 304 с.

10. Джастин Г-В, Вильямс Б. Торговый хаос / Б. Вильямс, Г-В. Джастин - М.: Альпина Паблишер, 2021. - 310 с.

11. Сваннелл Р. Прогноз рынка по новой рафинированной системе распознавания паттернов по волновому принципу Эллиота 2007г.

12. Дуглас М. Зональный трейдинг / М.Дуглас - М.: И-Трейд, 2013. - 240 с.

# **Алгоритмическая торговля**

1. Чан Э. Алгоритмическая торговля. Принципы и практика / Э. Чан - М.: Альпина Паблишер, 2018. - 432 с.

2. Наранг Р.К. Inside the Black Box: A Mathematician's Guide to Quantitative Trading / Р.К. Наранг - Wiley, 2004. - 448 p.

3. Хант Д., Кук П., Уилльям Г., Хант Т. Алгоритмическая торговля: Как построить и использовать эффективные торговые системы / Д. Хант, П. Кук, Г. Уилльям, Т. Хант - Wiley, 2010. - 864 p.

4. Глисон Т., Льюис Р., Уилсон Р. Как стать успешным алгоритмическим трейдером / Т. Глисон, Р. Льюис, Р. Уилсон - Wiley, 2010. - 448 p.

5. Билсон Д., Кук П., Уилльям Г., Хант Т. Алгоритмическая торговля: Введение / Д. Билсон, П. Кук, Г. Уилльям, Т. Хант - Wiley, 2010. - 288 p.

# **Python для финансовых приложений**

1. Библиотека pandas для Python: быстрое введение / Дж. Харпер - O'Reilly, 2017. - 128 p.

2. Библиотека matplotlib для Python: быстрое введение / Дж. Харпер - O'Reilly, 2017. - 160 p.

3. Библиотека scikit-learn для Python: быстрое введение / Дж. Харпер - O'Reilly, 2017. - 160 p.

4. Библиотека ta-lib для Python: быстрое введение / Дж. Харпер - O'Reilly, 2017. - 160 p.

5. Библиотека Zipline для Python: быстрое введение / Дж. Харпер - O'Reilly, 2017. - 160 p.

# **Информационные ресурсы**

1. TradingView - платформа для технического анализа и мониторинга финансовых рынков: https://www.tradingview.com/

2. Quandl - сервис, предоставляющий финансовые, экономические и альтернативные данные: https://www.quandl.com/

3. Alpha Vantage - предоставляет бесплатные API для исторических и текущих данных по финансовым рынкам, включая торговые индикаторы и другие статистические данные: https://www.alphavantage.co/

4. Yahoo Finance - ресурс для получения бесплатных данных о финансовых рынках, новостей, статистики и другой информации: https://finance.yahoo.com/

5. CryptoCompare - ресурс для анализа и мониторинга криптовалютного рынка: https://www.cryptocompare.com/

6. Investing.com - сайт, предоставляющий актуальную информацию по различным финансовым инструментам, включая новости, аналитику и экономический календарь: https://www.investing.com/

7. GitHub - платформа для хостинга проектов на базе Git, где можно найти множество открытых проектов по алгоритмической торговле: https://github.com/

#### **Электронно-информационное обеспечение реализации программы**

Реализация содержания программы осуществляется с помощью средств дистанционной связи (Интернет) в режиме видеоконференций (вебинаров), видеозаписей, аудиовизуальных произведений, либо в виде материалов, предоставленных в электронном виде.

#### **Материально-техническое обеспечение**

Для организации обучения слушателей на стороне преподавателя используется рабочее место, ориентированное на работу с дистанционными технологиями:

Персональный компьютер или ноутбук с встроенным камерой, микрофоном и наушниками, MS Windows; Офисный пакет Office; Web-браузер, мессенджером Telegram.

Рабочее место обучающегося должно быть оборудовано персональным компьютером или ноутбуком, соответствующим следующим требованиям:

Процессор: двухъядерный и более, для обеспечения эффективной многозадачности.

Оперативная память (RAM): минимум 4 ГБ; рекомендуется 8-16 ГБ или более, для обработки больших объемов данных.

Жесткий диск: SSD с минимум 256 ГБ для быстрого доступа к данным.

Видеокарта: не требуется мощная видеокарта.

Операционная система: Windows 10 или новее.

Операционная система: последняя версия macOS для поддержки всех возможностей и инструментов Python.

Операционная система: последние версии популярных дистрибутивов, таких как Ubuntu или Debian.

Наличие микрофона, аудиоколонок и (или) наушников, мессенджера Telegram.